### The book was found

# Windows Programmer's Guide To Dlls And Memory Management/Book And Disk

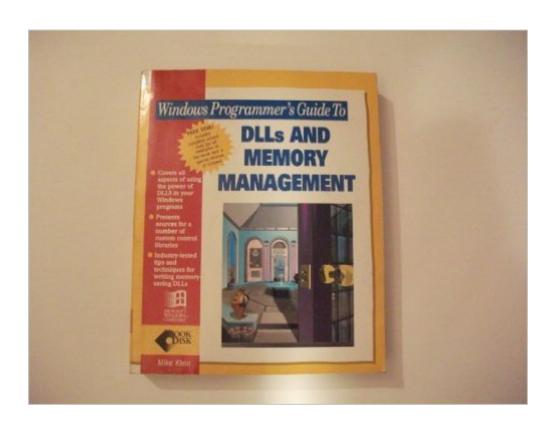

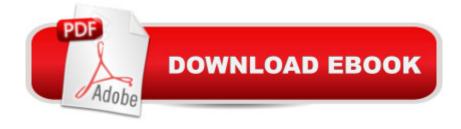

## Synopsis

Provides skilled C programmers with a resource to help them use Dynamic Link Libraries (DLLs) for Windows application development.

#### **Book Information**

Paperback: 450 pages

Publisher: Sams Publishing; Pap/Dskt edition (September 1992)

Language: English

ISBN-10: 0672302365

ISBN-13: 978-0672302367

Product Dimensions: 1.8 x 7.5 x 9.2 inches

Shipping Weight: 2.4 pounds

Average Customer Review: Be the first to review this item

Best Sellers Rank: #560,202 in Books (See Top 100 in Books) #6 in Books > Computers & Technology > Programming > Algorithms > Memory Management #544 in Books > Computers & Technology > Operating Systems > Windows > Windows Desktop #1494 in Books > Computers & Technology > Software > Microsoft

#### Download to continue reading...

Windows Programmer's Guide to Dlls and Memory Management/Book and Disk WINDOWS 10: WINDOWS 10 COMPANION: THE COMPLETE GUIDE FOR DOING ANYTHING WITH WINDOWS 10 (WINDOWS 10, WINDOWS 10 FOR DUMMIES, WINDOWS 10 MANUAL, WINDOWS ... WINDOWS 10 GUIDE) (MICROSOFT OFFICE) Group Policy: Management, Troubleshooting, and Security: For Windows Vista, Windows 2003, Windows XP, and Windows 2000 XSLT 2.0 Programmer's Reference (Programmer to Programmer) Windows 10: The Ultimate User Guide To Microsoft's New Operating System - 33 Amazing Tips You Need To Know To Master Windows 10! (Windows, Windows 10 Guide, General Guide) PC Magazine DOS 6 Memory Management With Utilities/Book and Disk Programmer's Guide to Netware (Lan Times Book Series/Book and Disk) Windows 10 For Beginners: Simple Step-by-Step Manual On How To Customize Windows 10 For Your Needs.: (Windows 10 For Beginners - Pictured Guide) ... 10 books, Ultimate user guide to Windows 10) Microsoft Win32 Programmer's Reference: Introduction Platforms, and Index (Microsoft Windows Programmer's Reference Library) Microsoft Win32 Programmer's Reference Library: Multimedia (Microsoft Windows Programmer's Reference Library) Windows Command-Line for Windows 8.1, Windows Server 2012, Windows Server 2012 R2 (Textbook Edition) (The

Personal Trainer for Technology) Advanced Windows Nt: The Developer's Guide to the Win32 Application Programming Interface/Book and Disk Quantum Memory Power: Learn to Improve Your Memory with the World Memory Champion! The Microsoft Guide to Managing Memory With MS-DOS 6: Installing, Configuring, and Optimizing Memory for MS-DOS and Windows Operating Systems Windows 10: A Beginner To Expert Guide - Learn How To Start Using And Mastering Windows 10 (Tips And Tricks, User Guide, Windows For Beginners) Windows 10: 2016 User Guide and Manual: Microsoft Windows 10 for Windows Users Windows 10: The Practical Step-by-Step Guide to Use Microsoft Windows 10 (Windows for Beginners and Beyond) Windows 10: User Guide and Manual 2016 - Everything You Need To Know About Microsoft's Best Operating System! (Windows 10 Programming, Windows 10 Software, Operating System) Windows 10: A Beginner's User Guide to Windows 10 (The Ultimate Manual to operate Windows 10) The Project Management Memory Jogger (Second Edition) (Memory Jogger Series)

**Dmca**